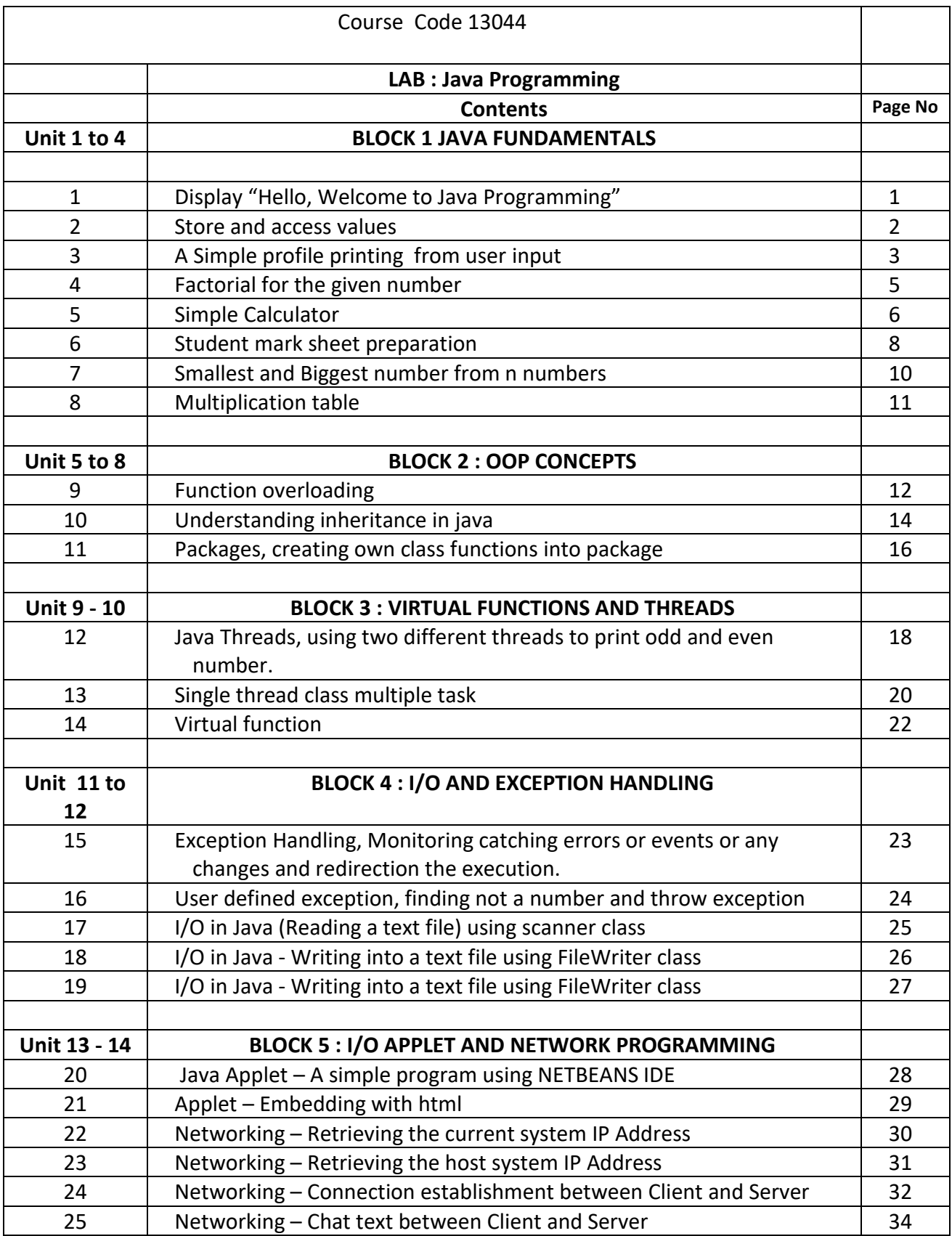

# 1. Display "Hello, Welcome to Java Programming"

Objective : Understanding how to display text on the screen

```
Program : 
public class JavaLabPrograms {
   public static void main(String[] args) {
     // Display message on the screen
     System.out.println("Hello, Welcome to Java Programming.");
   }
}
Output:
```
Hello, Welcome to Java Programming.

# 2. Store and access values

Objective : Understanding to store and access values

Program :

public class JavaLabPrograms {

```
 public static void main(String[] args) {
   // Display my Address, values from variables 
   System.out.println("Display my Address, values from variables"); 
   String myAddress = "K.Sekar \nNo : 546 4th Cross Street \nCoimbatore 641046"; 
   System.out.println(myAddress); 
 }
```
}

Output: Display my Address, values from variables K.Sekar No : 546 4th Cross Street Coimbatore 641046

# 3. Simple profile printing from user input

Objective : Understanding Different datatypes and formatted output

Program :

```
public class JavaLabPrograms {
   public static void main(String[] args) {
     // A Simple profile printing from user input 
     String name;
     int age;
     float weight;
     char gender;
     Scanner kinput = new Scanner(System.in);
     System.out.println("Profile Preparation Program"); 
     System.out.println("Type you details as follows"); 
     System.out.println("Type your name : ");
     name = kinput.nextLine();
     System.out.println("Type your age : ");
     age = kinput.nextInt(); 
     System.out.println("Type your weight : ");
     weight = kinput.nextFloat(); 
     System.out.println("Type your gender : ");
     gender = kinput.next().charAt(0 
     System.out.println(" My Profile ");
     System.out.println(" -----------"); 
     System.out.println("Name : " + name);
    System.out.println("Age : " + String.valueOf(age));
     System.out.println("weight : " + String.valueOf(weight)); 
     System.out.println("gender : " + gender); 
   }
```
}

Input : Profile Preparation Program Type you details as follows Type your name : pals Type your age : 25 Type your weight : 36.36 Type your gender : M

## Output :

My Profile ----------- Name : pals Age : 25 weight : 36.36

gender : m

# 4. Factorial for the given number

Objective : understanding loop construction

Program :

public class JavaLabPrograms {

```
 public static void main(String[] args) {
     // Find factorial for the given number
     Scanner kinput = new Scanner(System.in); 
     System.out.println("Find the factorial for the given number");
     System.out.println("----------------------------------------");
     System.out.println("Enter the number :");
     int number = kinput.nextInt();
     int result =1;
    for(int i = 1; i \le number; i++)
     {
       result = result * i;
     }
     System.out.println("Factorial for " + number + " is : " + result);
   }
}
```
Input :

Find the factorial for the given number

---------------------------------------- Enter the number : 7

Output : Factorial for 7 is : 5040

## 5. Simple Calculator

Objective : understanding conditional statements and arithmetic expressions

```
public class JavaProgramsAll {
   public static void main(String[] args) {
     // Simple calculator
         char operator = '+;
      double operand1, operand2, result =1;
       Scanner kinput = new Scanner(System.in);
       System.out.println("Simple Calculator ");
       System.out.println("---------------------");
       System.out.println("Enter the operand 1 (value) : ");
       operand1 = kinput.nextDouble();
       System.out.println("Enter operator ");
       operator = kinput.next().charAt(0);
       System.out.println("Enter the operand 1 (value) : ");
       operand2 = kinput.nextDouble(); 
       switch(operator)
       {
         case '+' :
\{result = operand1 + operand2; break;
 }
         case '-' :
\{ result = operand1 - operand2;
           break;
 }
         case '*' :
\{ result = operand1 * operand2;
           break;
 }
         case '/' :
\{ result = operand1 / operand2;
           break;
 }
         default :
\{System.out.print("Please check input values, Example \n56\n+\n24\n\n");
           return;
```

```
}
    }
     if(result!=1)
    {
       System.out.println(result);
    }
}
```
 }  $\}$ 

Input :

Simple Calculator

--------------------- Enter the operand 1 (value) : 26 Enter operator + Enter the operand 1 (value) : 12

Output:

 $26.0 + 12.0 = 38.0$ 

## 6 Student mark sheet preparation

Objective : Input the student name and marks, and print the pass/fail status for individual status, ttotal and average.

### Program :

public class JavaProgramsAll {

```
 public static void main(String[] args) {
   // SSLC Student Marksheet
   String name; 
   float average;
   int language1, language2, maths, science, socialscience, total; 
   Scanner kinput = new Scanner(System.in);
   System.out.println("SSLC Student marksheet calculation");
   System.out.print("\n-----------------------------------");
   System.out.print("\nEnter the name :");
   name = kinput.nextLine();
  System.out.print("\nEnter the Language 1 mark \therefore");
  language1 = kinput.nextlnt();
  System.out.print("\nEnter the Language 2 mark \therefore ");
  language2 = kinput.nextInt();
  System.out.print("\nEnter the Mathematics marks : ");
   maths = kinput.nextInt();
  System.out.print("\nEnter the Science marks : ");
   science = kinput.nextInt();
   System.out.print("\nEnter the Social science marks : ");
   socialscience = kinput.nextInt(); 
   total = language1 + language2 + maths + science +socialscience; 
   System.out.println("------------------SSLC Student Marksheet------------------- ");
   System.out.println("------------------------"); 
  System.out.println("Name : " + name);
  System.out.println("Subjects Marks Status");
   System.out.println("----------------------------------------");
  System.out.print("Language 1 " + language 1 + " ");
   if(language1 > 39) System.out.print("Pass"+ "\n"); else System.out.print("Fail" + "\n"); 
   System.out.print("Language 2 " + language2 + " "); 
   if(language2 > 39) System.out.print("Pass"+ "\n"); else System.out.print("Fail"+ "\n"); 
  System.out.print("Mathematics " + maths + " ");
   if(maths > 39) System.out.print("Pass"+ "\n"); else System.out.print("Fail"+ "\n"); 
  System.out.print("Science " + science + " ");
   if(science > 39) System.out.print("Pass"+ "\n"); else System.out.print("Fail"+ "\n"); 
  System.out.print("Social Science " + science +" ");
   if(socialscience > 39) System.out.print("Pass"+ "\n"); else System.out.print("Fail"+ "\n"); 
  System.out.println("Total = " + total);
   System.out.println("average = " + total/5);
```

```
 if(language1 > 39 && language2 > 39 && maths >39 && science>39 && socialscience>39)
        System.out.println("Overall Result : PASS" ); 
     else
        System.out.println("Overall Result : FAIL" ); 
     System.out.println("------------------------------------------------------------ "); 
   }
}
```
Input :

SSLC Student marksheet calculation

-----------------------------------

Enter the name :pals Enter the Language 1 mark : 65 Enter the Language 2 mark : 59 Enter the Mathematics marks : 89 Enter the Science marks : 88 Enter the Social science marks : 93

Output:

------------------SSLC Student Marksheet------------------- ------------------------ Name : pals Subjects Marks Status ---------------------------------------- Language 1 65 Pass Language 2 59 Pass Mathematics 89 Pass Science 88 Pass Social Science 88 Pass  $Total = 394$ average  $= 78$ Overall Result : PASS --------------------------------------------

# 7. Smallest and Biggest number from n numbers

Objective :

```
Using array to store and access, conditional statement to find the biggest and smallest number. Set 
the array size (n numbes input) from user.
Program : 
import java.util.Scanner;
   public static void main(String[] args) {
     // Find biggest and smallest number from the given numbers
     Scanner kinput = new Scanner(System.in); 
     System.out.println("Enter the total input numbers");
     int totalnumbers, smallno, bigno;
     totalnumbers = kinput.nextInt();
     int inputnumbers[] = new int[totalnumbers];
     for(int i=0;i <totalnumbers; i++)
     {
       System.out.println("Enter number : ");
       inputnumbers[i] = kinput.nextInt();
     }
     smallno = inputnumbers[0];
     bigno = inputnumbers[0];
     System.out.println(" The numbers you entered : ");
     for(int i=0;i <totalnumbers; i++)
     {
       if(smallno > inputnumbers[i]) smallno = inputnumbers[i];
       if(bigno < inputnumbers[i]) bigno = inputnumbers[i];
        System.out.print(inputnumbers[i] + " ");
     }
     System.out.println(" \nThe Biggest no is : " + bigno);
     System.out.println(" The smallest no is : " + smallno);
   }
}
Input :
Enter the total input numbers : 6
Enter number : 56
Enter number : 65
Enter number : 88
Enter number : 99
Enter number : 77
Enter number : 44
Output :
The numbers you entered : 
56 65 88 99 77 44 
The Biggest no is : 99
The smallest no is : 44
```
## 8. Multiplication table

Objective : understanding the looping construction, arithmetic expression and formatted output

```
Program : 
public class JavaProgramsAll {
   public static void main(String[] args) {
     // Printing the multiplication table 
     int tableno, limit;
     Scanner kinput = new Scanner(System.in); 
     System.out.println("Program to print multiplication table");
     System.out.print("Enter the table no : "); 
     tableno = kinput.nextInt(); 
     System.out.print("\nEnter the iteration limit (upto) :"); 
     limit = kinput.nextInt();
     System.out.println("\n\n ---------------------");
     System.out.println("Selected Table No :" + tableno + " \n and Iteration upto " + limit); 
    for(int i=1;i \le limit; i++)
     {
       System.out.println(i + " X " + tableno + " = " + (i*tableno));
     }
     System.out.println("\n ---------------------"); 
   }
}
Input : 
Program to print multiplication table
Enter the table no : 8
Enter the iteration limit (upto) :5
Output:
Selected Table No :8 
and Iteration upto 5
1 X 8 = 82 X 8 = 163 X 8 = 244 X 8 = 325 X 8 = 40
```
Objective : using the same function name with different signatures

```
public class JavaProgramsAll {
   public static void main(String[] args) {
    //Method Overloading - Adding two numbers
     System.out.println(" Program for Method Overloading ");
     System.out.println("Adding two numbers using same function name with different (datatypes) 
arguments");
    System.out.println(addtion(12, 18));
    System.out.println(addtion(47, (float) 53.26));
     System.out.println(addtion((float) 93.75, 32));
     System.out.println(addtion((float) 159.84, (float) 123.42));
   }
   public static int addtion(int num1, int num2)
    {
     System.out.println("This is function from \"(addtion(int num1, int num2)\"");
     System.out.print("Input is " + num1 + " + " + num2 + " \nOutput is ");
      return num1 + num2;
    }
   public static float addtion(float num1, int num2)
\{ System.out.println("This is function from \"addtion(float num1, int num2)\"");
     System.out.print("Input is " + num1 + " + " + num2 + " \nOutput is ");
      return num1 + num2;
    }
   public static float addtion(int num1, float num2)
    {
      System.out.println("This is function from \"addtion(int num1, float num2)\"");
     System.out.print("Input is " + num1 + " + " + num2 + " \nOutput is ");
      return num1 + num2;
    }
   public static float addtion(float num1, float num2)
    {
      System.out.println("This is function from \"addtion(float num1, float num2)\"");
     System.out.print("Input is " + num1 + " + " + num2 + " \nOutput is ");
      return num1 + num2;
    }
}
```
#### Input

12 , 18 47 , 53.26 93.75 , 32 159.84, 123.42

### **Output**

Program for Method Overloading Adding two numbers using same function name with different (datatypes) arguments This is function from "(addtion(int num1, int num2)" Input is  $12 + 18$ Output is 30 This is function from "addtion(int num1, float num2)" Input is 47 + 53.26 Output is 100.259995 This is function from "addtion(float num1, int num2)" Input is 93.75 + 32 Output is 125.75 This is function from "addtion(float num1, float num2)" Input is 159.84 + 123.42 Output is 283.26

# 10. Understanding inheritance in java

Objective : understanding class relationship in inheritance

```
public class JavaProgramsAll {
   public static void main(String[] args) {
   //Inheritance
     HSC hsc = new HSC();
    hsc.input_sslc_details();
    hsc.input hsc details();
     hsc.display_sslc_details();
     hsc.display_hsc_details();
   }
}
   class SSLC
   {
    int sslc_total_marks;
     float sslc_percentage;
    void input_sslc_details()
     {
       Scanner kinput = new Scanner(System.in);
      System.out.println("Enter your SSLC total marks : ");
        sslc_total_marks = kinput.nextInt();
        System.out.println("Enter your SSLC percentage is : ");
       sslc percentage = kinput.nextFloat(); }
     void display_sslc_details()
     {
        System.out.println("----------------------------");
       System.out.println("Your SSLC total marks : " + sslc_total_marks);
      System.out.println("Your SSLC percentage is : " + sslc_percentage);
       System.out.println("----------------------------");
     } 
   }
   class HSC extends SSLC
   {
    int hsc_total_marks;
     float hsc_percentage;
     void input hsc details()
     {
       Scanner kinput = new Scanner(System.in);
```

```
System.out.println("Enter your HSC total marks : ");
    hsc_total_marks = kinput.nextInt();
     System.out.println("Enter your HSC percentage is : ");
     hsc_percentage = kinput.nextFloat();
   }
  void display hsc_details()
   {
     System.out.println("----------------------------");
    System.out.println("Your HSC total marks : " + hsc_total_marks);
    System.out.println("Your HSC percentage is : " + hsc_percentage);
     System.out.println("----------------------------");
   } 
 }
```
#### Input

Program for Java class Inheritance Enter your SSLC total marks : 450 Enter your SSLC percentage is : 90 Enter your HSC total marks : 1127 Enter your HSC percentage is : 187.33

#### Output :

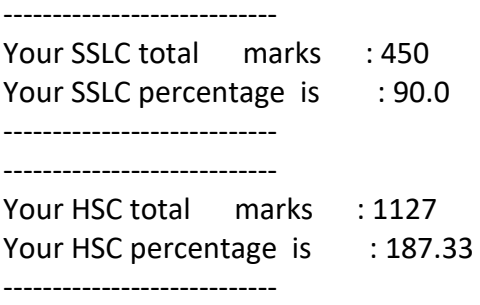

# 11. Packages, creating own class functions into package

Objective : understanding how to pack the related classes into single unit.

```
import mypackages.*;
public class JavaProgramsAll {
   public static void main(String[] args) {
   //Packages . . .
    MyResidensialAddress myResidensialAddress = new MyResidensialAddress(); 
    MyOfficeAddress myOfficeAddress = new MyOfficeAddress(); 
    myResidensialAddress.DisplayAddress(); 
   myOfficeAddress.DisplayAddress(); 
   }
}
Add class file 1 into this package
package mypackages;
public class MyOfficeAddress { 
   String myOfficeAddress = "No 566, Indian Overseas Bank \n Airport Campus,, \nChennai 641538";
   public void DisplayAddress()
   {
     System.out.println("\n-----------------------------------\n"); 
    System.out.println("\nFrom mypackages Class 2 :\nMy Office Address is \n" + myOfficeAddress);
     System.out.println("\n-----------------------------------\n");
   } 
}
Add class file 1 into this package
package mypackages;
public class MyResidensialAddress { 
   String myResidentialAddress = "No 163 Pillayar Koil Street, \nCrosscut Road, \nMadurai 641538";
   public void DisplayAddress()
   {
     System.out.println("\n-----------------------------------\n"); 
     System.out.println("\nFrom mypackages Class 1 :\nMy Residential Address is \n" + 
myResidentialAddress); 
     System.out.println("\n-----------------------------------\n");
   } 
}
```
Output :

-----------------------------------

17

From mypackages Class 1 : My Residential Address is No 163 Pillayar Koil Street, Crosscut Road, Madurai 641538

-----------------------------------

From mypackages Class 2 :7 My Office Address is No 566, Indian Overseas Bank Airport Campus,, Chennai 641538 -----------------------------------

# 12. Java Threads, using two different threads to print odd and even number.

Objective : Understanding threads, by running block of instructions independently.

```
import java.util.logging.Level;
import java.util.logging.Logger;
public class JavaProgramsAll {
   public static void main(String[] args) {
   //Threads . . . 
   System.out.println("Program for threading");
   MyThreadOdd myThreadOdd = new MyThreadOdd();
   myThreadOdd.start(); 
   MyThreadEven myThreadEven = new MyThreadEven();
   myThreadEven.start();
   }
}
class MyThreadOdd extends Thread {
   @Override
   public void run() {
     super.run(); //To change body of generated methods, choose Tools | Templates.
     try {
    for(int i = 1; i < 11; i++)
     {
         if(i%2 == 1) System.out.println("Running Thread ONE Printing only Odd Number " +i);
          Thread.sleep(2000);
     }
     } catch (InterruptedException ex) {
          System.out.println("Error occurred" + ex.toString());
       }
   } 
}
   class MyThreadEven extends Thread {
   @Override
   public void run() {
     super.run(); //To change body of generated methods, choose Tools | Templates.
     try {
    for(int i = 1; i < 11; i++)
     {
         if(i%2 == 0) System.out.println("Running Thread TWO Printing only even Number " +i);
          Thread.sleep(2000);
```

```
 }
   }
   catch (InterruptedException ex) {
        System.out.println("Error occurred" + ex.toString());
      }
 }
 }
```
### Output :

Program for threading

Running Thread ONE Printing only Odd Number 1 Running Thread TWO Printing only even Number 2 Running Thread ONE Printing only Odd Number 3 Running Thread TWO Printing only even Number 4 Running Thread ONE Printing only Odd Number 5 Running Thread TWO Printing only even Number 6 Running Thread ONE Printing only Odd Number 7 Running Thread TWO Printing only even Number 8 Running Thread ONE Printing only Odd Number 9 Running Thread TWO Printing only even Number 10

# 13. Single thread class multiple task

Objective : understanding threads by sending values and creating multiple threads with different parameters.

Program :

import java.util.logging.Level; import java.util.logging.Logger;

public class JavaProgramsAll { public static void main(String[] args) { //Threads Multilple with parameters . . .

```
 System.out.println("Program for multi threading with passing different parameters");
   System.out.println("Printing numbers upto n numbers and by increment (two values as input");
   System.out.println("----------------------------------");
    new MyThread(29, 7).start();
    new MyThread(60, 6).start();
   new MyThread(72, 13).start();
   }
}
class MyThread extends Thread { 
   int limit, increment;
   public MyThread(int limit, int increment)
   {
     this.limit = limit;
     this.increment = increment;
   }
   public void run() {
     super.run(); //To change body of generated methods, choose Tools | Templates.
     try {
    for(int i = 1; i \le i limit; i = i + increment)
     {
          System.out.println("This is thread for display upto " + limit + " and increment by " + 
increment + " : " + i); Thread.sleep(2000);
     }
     } catch (InterruptedException ex) {
          System.out.println("Error occurred" + ex.toString());
        }
   } 
}
```
#### Output :

Program for multi threading with passing different parameters Printing numbers upto n numbers and by increment (two values as input ----------------------------------

This is thread for display upto 29 and increment by 7 : 1 This is thread for display upto 60 and increment by 6 : 1 This is thread for display upto 72 and increment by 13 : 1 This is thread for display upto 29 and increment by 7 : 8 This is thread for display upto 72 and increment by 13 : 14 This is thread for display upto 60 and increment by 6 : 7 This is thread for display upto 29 and increment by 7 : 15 This is thread for display upto 72 and increment by 13 : 27 This is thread for display upto 60 and increment by 6 : 13 This is thread for display upto 29 and increment by 7 : 22 This is thread for display upto 72 and increment by 13 : 40 This is thread for display upto 60 and increment by 6 : 19 This is thread for display upto 29 and increment by 7 : 29 This is thread for display upto 72 and increment by 13 : 53 This is thread for display upto 60 and increment by 6 : 25 This is thread for display upto 60 and increment by 6 : 31 This is thread for display upto 72 and increment by 13 : 66 This is thread for display upto 60 and increment by 6 : 37 This is thread for display upto 60 and increment by 6 : 43 This is thread for display upto 60 and increment by 6 : 49 This is thread for display upto 60 and increment by 6 : 55

## 14. Virtual function

Objective : understanding virtual function - creating a base class function and override base class function in derived class

## Program :

```
import java.net.InetAddress;
import java.net.UnknownHostException;
public class JavaProgramsAll {
   public static void main(String[] args) {
     System.out.println(" Java - Virtual Function \n ------------------------"); 
     Base b = new Derived();
     b.show(); 
   }
}
class Base { 
    // virtual by default 
   public void show() { 
    System.out.println("Base Class function ::show() called"); 
   } 
} 
  class Derived extends Base { 
   public void show() { 
    System.out.println("Derived class function ::show() called"); 
   } 
}
Output :
```
Java - Virtual Function ------------------------ Derived class function ::show() called

# 15. Exception Handling, Monitoring catching errors or events or any changes and redirection the execution

Objective : Understanding the Exception handling mechanism in java. catching errors or events or any changes, Adding two numbers by input and catch different exceptions

```
Program : 
import java.util.Scanner;
import java.util.logging.Level;
import java.util.logging.Logger;
public class JavaProgramsAll {
   public static void main(String[] args) {
   //Exception handling, adding two numbers . . . .
   Scanner kinput = new Scanner(System.in);
    String number1, number2; 
    System.out.println("Program for Exception Handling");
    System.out.println("------------------------------");
    System.out.println("Adding two integers numbers, "
        + " \n give input different inputs"
        + "\n Ex float , character, etc"); 
   try
    { 
       System.out.print("\nEnter the first number : "); 
        number1 = kinput.next(); 
        System.out.print("\nEnter the second number : "); 
        number2 = kinput.next();
        int result = (Integer.valueOf(number1) + Integer.valueOf(number2));
        System.out.println("\nAddition of " + number1 + " and " + number2 +" is " + result);
    }
   catch(Exception ex)
   {
      System.out.println("Input Error catched is : " + ex.toString());
   }
   }
}
Input :
Program for Exception Handling
     ------------------------------
Adding two integers numbers, 
give input different inputs
Ex float , character, etc
Enter the first number : 2g
Enter the second number : t6
Output :
Input Error catched is : java.lang.NumberFormatException: For input string: "2g"
```
# 16. User defined exception, finding not a number and throw exception

Objective : Understanding user define Exception in java. Catching customized exception

```
import java.util.Scanner;
import java.util.logging.Level;
import java.util.logging.Logger;
public class JavaProgramsAll {
   public static void main(String[] args) {
   //User Defined Exception handling, checking the input is number or not . . . .
   Scanner kinput = new Scanner(System.in);
     System.out.println("Program for user defined Exception : ");
     System.out.println("Checking input is a number, if not integer raise exception : ");
     System.out.println("\nInput a number : ");
     if(kinput.hasNextInt())
     { 
      System.out.println("Your input " + kinput.nextlnt() +" is a number ");
     }
     else 
     {
        String temp = kinput.next();
       try { throw new MyException(temp); }
        catch(Exception ex) { System.out.println("Exception Caught : " + ex.toString());
     } 
   }
}
}
class MyException extends Exception
{
   public MyException(String number ) {
     System.out.println(" Your input " + number +" is not a number ");
   } 
}
Output :
Program for user defined Exception : 
Checking input is a number, if not integer raise exception : 
Input a number : 
fg
Your input fg is not a number
```
# 17. I/O in Java (Reading a text file) using scanner class

Objective : Reading a text file using Scanner class

### Program :

```
public class JavaProgramsAll {
   public static void main(String[] args) {
       System.out.println("Reading a text file and display the content");
       try {
                  Scanner scanner = new Scanner(new File("f:\\myprofile.txt"));
                 while (scanner.hasNextLine())
\{System.out.println(scanner.nextLine());
 }
                 scanner.close();
          } catch (Exception ex) 
\{ System.out.println("Error occurred : " + ex.toString());
         }
   }
}
```
## Output :

Reading a text file and display the content My Profile

---------------------------------------------

My Profile

---------------------------------------------

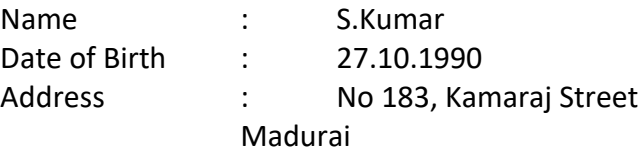

# 18. I/O in Java - Writing into a text file using FileWriter class

Objective : understanding to write the string content into a text file using FileWriter class

## Program :

```
import java.io.FileWriter;
import java.io.IOException;
public class JavaProgramsAll {
   public static void main(String[] args) throws IOException {
    String title = "This is the file content, \ngoing to write into file\n\n ";
    String myaddress = "My Address \n -------------------- S.Kumar \n No 566 Kumaran Street \n
Madurai 641589";
     FileWriter fileWriter = new FileWriter("f:\\myaddress.txt"); 
    for (int i = 0; i < myaddress.length(); i++)
        fileWriter.write(myaddress.charAt(i)); 
     System.out.println("Content Updated into text file : myaddress.txt "); 
     fileWriter.close(); 
   } 
}
```
Output :

Content Updated into text file : myaddress.txt

# 19. I/O in Java - Writing into a text file using FileWriter class

Objective : understanding to write the string content into a text file using FileWriter class

```
import java.io.FileReader;
import java.io.FileWriter;
import java.io.IOException;
public class JavaProgramsAll {
   public static void main(String[] args) throws IOException {
     int onechar; 
     FileReader fileReader = null; 
        fileReader = new FileReader("f:\\myaddress.txt"); 
     while ((onechar=fileReader.read())!=-1) 
       System.out.print((char)onechar); 
     fileReader.close(); 
   } 
}
Output :
My Address 
--------------------- 
S.Kumar 
No 566 Kumaran Street 
Madurai 641589
```
# 20. Java Applet – A simple program using NETBEANS IDE

Objective : Understanding applet in java, using NETBEANS IDE

```
Program : Create a applet in NETBEANS IDE and run the file
```

```
import java.applet.Applet;
import java.awt.Graphics;
public class NewApplet extends Applet {
   public void init() { 
   }
   public void paint(Graphics g) {
        g.drawString("Hello applet!", 50, 25);
      }
}
```
Output :

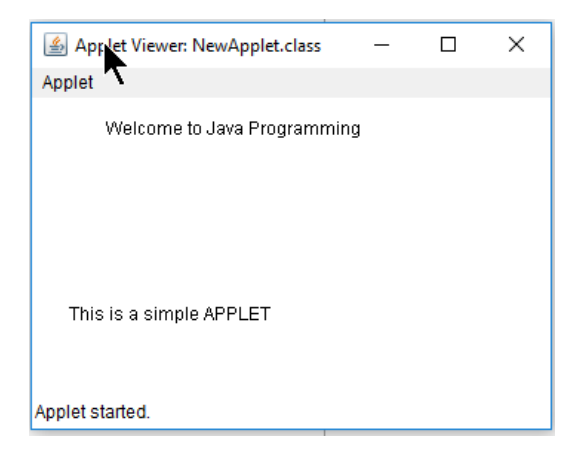

# 21. Applet – Embedding with html

Objective : Understanding to run the java applet inside the web browser, and embed in into html code

## Program :

Save the following java applet program as GraphicsDemo.java, and compile it, save the compiled class file and html file in the same directory

 import java.applet.Applet; import java.awt.\*;

```
 public class GraphicsDemo extends Applet{ 
 public void paint(Graphics g){ 
 g.setColor(Color.red); 
 g.drawString("Welcome",50, 50); 
 g.drawLine(20,30,20,300); 
 g.drawRect(70,100,30,30); 
 g.fillRect(170,100,30,30); 
 g.drawOval(70,200,30,30); 
 g.setColor(Color.pink); 
 g.fillOval(170,200,30,30); 
 g.drawArc(90,150,30,30,30,270); 
 g.fillArc(270,150,30,30,0,180); 
 } 
 }
```
Save the following code as myapplet.html

<html> <body> <applet code="GraphicsDemo.class" width="300" height="300"> </applet> </body> </html>

# 22. Networking – Retrieving the current system IP Address

Objective : Getting current System IP Address

### Program :

```
import java.net.InetAddress;
import java.net.UnknownHostException;
public class JavaProgramsAll {
   public static void main(String[] args) {
      try {
       InetAddress ipAddr = InetAddress.getLocalHost();
       System.out.println("This System ip address is : \n " + ipAddr.getHostAddress());
     } catch (UnknownHostException ex) {
       ex.printStackTrace();
     }
  } 
}
```
## Output :

This System ip address is : 186.172.145.190

# 23. Networking – Retrieving the host system IP Address

Objective : Retrieving the host system ip address from the given website name

## Program :

```
import java.net.InetAddress;
import java.net.UnknownHostException;
public class JavaProgramsAll {
   public static void main(String[] args) {
     try {
       InetAddress host = InetAddress.getByName("www.w3schools.com");
       System.out.println("IP Address for www.w3schools.com is : " + host.getHostAddress());
     } catch (UnknownHostException ex) {
       ex.printStackTrace();
     }
  }
}
```
## Output :

IP Address for www.w3schools.com is : 192.229.179.87

# 24. Networking – Connection establishment between Client and Server

Objective : Establish the connection between a client and a server, then send a message from client to server

Program :

MyServer.java

import java.io.\*; import java.net.\*;

public class MyServer { public static void main(String[] args){ try{ ServerSocket ss=new ServerSocket(6666); Socket s=ss.accept();//establishes connection

DataInputStream dis=new DataInputStream(s.getInputStream());

```
String str=(String)dis.readUTF();
System.out.println("Connected with Client... \n Received message \n" + str);
```
ss.close();

```
}catch(Exception e){System.out.println(e);}
}
}
```
MyClient.java

import java.io.\*; import java.net.\*;

```
public class MyClient {
public static void main(String[] args) {
try{
Socket s=new Socket("localhost",6666);
```
DataOutputStream dout=new DataOutputStream(s.getOutputStream());

dout.writeUTF("Hi, This is Client System . . . \n Hi Good Morning . . . "); dout.flush();

```
dout.close();
s.close();
```

```
}catch(Exception e){System.out.println(e);}
}
}
```
Output at server system :

Connected with Client... Received message

Hi, This is Client System . . . Hi Good Morning . . .

# 25. Networking – Chat text between Client and Server

Objective : Developing a text chat conversation between two systems, Two java programs running MyServer java program at one system and MyClient java program at another system.

## Program :

### MyServer.java

```
 import java.net.*; 
 import java.io.*; 
 class MyServer{ 
 public static void main(String args[])throws Exception{ 
 ServerSocket ss=new ServerSocket(3333); 
 Socket s=ss.accept(); 
 DataInputStream din=new DataInputStream(s.getInputStream()); 
 DataOutputStream dout=new DataOutputStream(s.getOutputStream()); 
 BufferedReader br=new BufferedReader(new InputStreamReader(System.in));
```

```
 String str="",str2=""; 
 while(!str.equals("stop")){ 
 str=din.readUTF(); 
 System.out.println("client says: "+str); 
 str2=br.readLine(); 
 dout.writeUTF(str2); 
 dout.flush(); 
 } 
 din.close(); 
 s.close(); 
 ss.close(); 
 }}
```
### MyClient.java

 import java.net.\*; import java.io.\*; class MyClient{ public static void main(String args[])throws Exception{ Socket s=new Socket("localhost",3333); DataInputStream din=new DataInputStream(s.getInputStream()); DataOutputStream dout=new DataOutputStream(s.getOutputStream()); BufferedReader br=new BufferedReader(new InputStreamReader(System.in));

String str="",str2="";

```
 while(!str.equals("stop")){ 
 str=br.readLine(); 
 dout.writeUTF(str); 
 dout.flush(); 
 str2=din.readUTF(); 
 System.out.println("Server says: "+str2); 
 }
```

```
 dout.close(); 
 s.close(); 
 }}
```
Output :

Output window from

### MyServer Java Program

client says: Hi Good Morning Hello, how are yoou client says: I am fine ok good bye client says: ok bye Stop

### Output window from

### MyClient Java Program

Hi Good Morning Server says: Hello, how are yoou I am fine Server says: ok good bye ok bye Server says: Stop